#### **Lecture: Distributed Memory Machines and Programming -- MPI programming exercise**

#### **CSCE 569 Parallel Computing**

Department of Computer Science and Engineering Yonghong Yan yanyh@cse.sc.edu http://cse.sc.edu/~yanyh

## **Machines and MPI Examples**

- Machines in Swearingen 1D39 and 3D22
	- https://passlab.github.io/CSCE569/resources/HardwareSoftwa re.html
- MPI Examples:
	- https://passlab.github.io/CSCE569/resources/mpi\_examples/
	- wget https://passlab.github.io/CSCE569/resources/mpi\_examples/mpihello.c
- mpicc mpihello.c -o mpihello
- mpirun -np 2 ./mpihello

# **Jacobi in Assignment #3**

- TODO #1: Row-wise data distribution
- TODO #2: Jacobi computation
	- a) Update begin and end of the loop index variable
	- b) Boundary (ghost region) exchange
	- c) Reduction for error
- TODO #3: Data collection, opposite of TODO #1

## **TODO #1: Row-wise data distribution**

- numprocs =  $4$  (4 MPI processes) and  $n = 100$ 
	- $-$  n is divisible by numprocs
	- $-$  How u should be distributed into subarray and computed by each MPI process

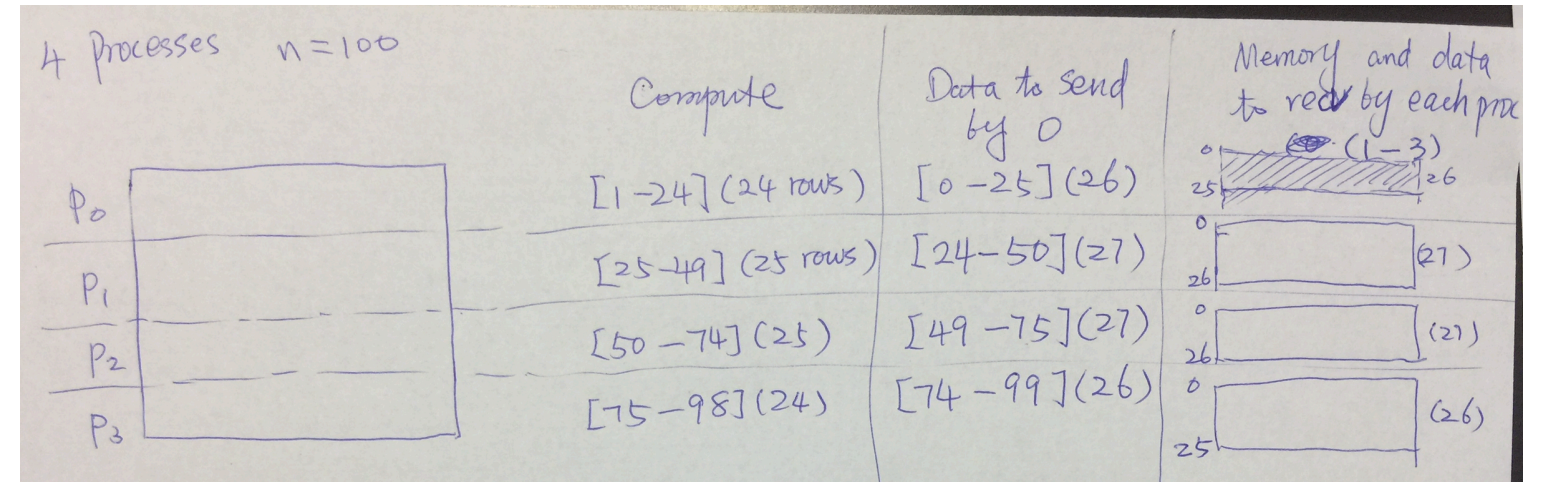

- $-$  Processes 0 and numprocs-1 each has only one neighbors and each other process has two neighbors (top and bottom)
- $-$  The same for u and f
	- To make programming easier in TODO #2

# **TODO #1: Row-wise d**

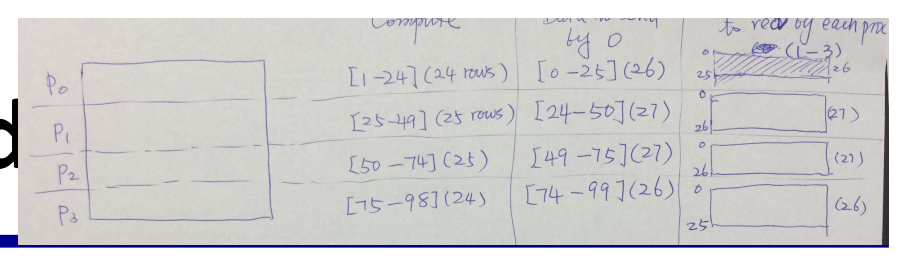

- Process 0 has initial array and data for the full u and f
- 0 uses MPI Send to send subarray of u and f to each other process
	- $-$  Calculate num\_rows to send for each other process
		- If other is 1 to numprocs-2:  $n/nump$  rocs + 2
		- If other is numprocs-1:  $n/nump$  rocs + 1
	- $-$  Calculate pointer of the subarray data region for each other process
		- other is 1 to numprocs-1: u + (other<sup>\*</sup>n/numprocs -1)<sup>\*</sup>m
- Other processes use MPI Recv to receive u and f subarray
	- Calculate num\_rows to recv from process 0
		- If myrank is 1 to numprocs-2:  $n/numprocs + 2$
		- If myrank is numprocs-1:  $n/numprocs + 1$
	- Allocate memory to store subarray data received from 0
- Make sure the tag for Send/Recv pair are the same and correct.

## **TODO #3: Row-wise data collection**

- Process will have final result for the full u
	- No need to collect f
- O uses MPI Recv to recv subarray of u from each other process
	- Calculate num\_rows to recv for each other process
		- If other is 1 to numprocs-2:  $n/nump$  rocs + 2
		- If other is numprocs-1:  $n/nump$  rocs + 1
	- Calculate pointer for storing the subarray data recved from each other process
		- other is 1 to numprocs-1: u + (other<sup>\*</sup>n/numprocs -1)<sup>\*</sup>m
- Other processes use MPI Send to send u subarray
	- Calculate num rows to send to process 0
		- If myrank is 1 to numprocs-2:  $n/numprocs + 2$
		- If myrank is numprocs-1:  $n/numprocs + 1$
	- Deallocate memory for the subarray
- Make sure the tag for Send/Recv pair are the same and correct.

#### **TODO #2: Jacobi computation**

- $\bullet$  TODO #2:
	- a) Update begin and end of the loop index variable
	- b) Boundary (ghost region) exchange
	- c) Reduction for error
- a) Row-wise distribution
	- $-$  i is 1 to num rows 1

## **TODO #2: Jacobi computation**

- b) Boundary exchange using MPI Send/Recv
	- 0: MPI\_Send row num\_rows-2 to proc 1, MPI\_Recv row num\_rows-1 from proc 1
	- 1: MPI\_Recv row 0 from 0 (myrank-1), MPI\_Send row 1 to 0 (myrank-1)
	- 1. MPI\_Send row num\_rows-2 to myrank+1, MPI\_Recv row num\_rows-1 from myrank+1
	- …
	- num\_procs-1: MPI\_Recv row 0 from myrank-1, MPI\_Send row 1 to myrank -1
	- Make sure the tag for Send/Recv pair are the same and correct.

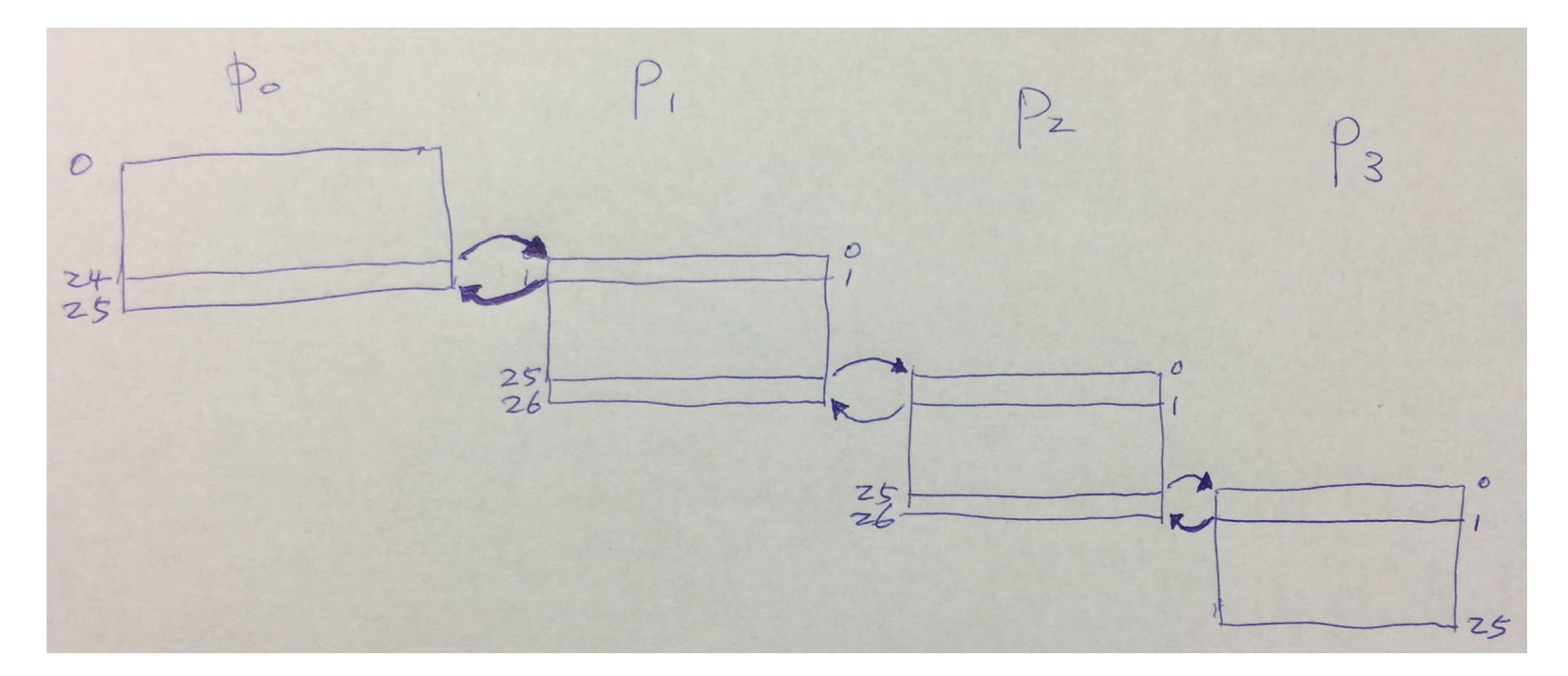

## **TODO #2: Jacobi computation**

- c) Reduction for error
	- $-$  Local error computed by each process
	- Sum up local error to have error and then broadcast to all processes

![](_page_8_Figure_4.jpeg)

- MPI\_Allreduce(&local\_error, &error, 1, MPI\_FLOAT, MPI\_SUM, COMM\_WORLD);

## **TODO #2: Optimizing Jacobi computation**

- **b)** Boundary exchange optimization
	- Currently solution serializes message passing for exchange
		- $\cdot$  0, 1, 2, 3, ...
	- Using MPI\_Isend/Irecv to have parallelized exchange
		- MPI\_Wait after firing Isend/irecv, before computation
	- Overlap comm and computation
		- MPI\_Wait after the computation loop, but before the MPI\_Allreduce for error

![](_page_9_Figure_8.jpeg)